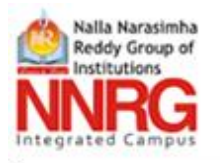

## **NALLA NARASIMHA REDDY EDUCATION SOCIETY'S GROUP OF INSTITUTIONS**

Approved by AICTE, New Delhi. Affiliated to JNTU - Hyderabad. CAMPUS: Chowdariguda (V), Korremula X Road, Ghatkesar (M), Korremula X Road, Ghatkesar (M), Canga Reddy Dist - 500 088 Ph: +91- 8415-255777 Fax: 08415 - 255666

## **RIGHT TO INFORMATION CELL**

To bring transparency answerability in the administration and functionality of the institution and to provide information about the Institution to the faculty and students and to all the stake holders to provide a free sharable information about the institution data a Right to Information Cell is established in the College.

**The Purpose of Right to Information Cell is to provide the following information:**

- Particulars of organization, functions and duties.
- Powers and duties of officers and employees.
- Procedure followed in the decision making process, including channels of supervision and accountability.
- Norms set by it for the discharge of its functions.
- The rules, regulations, instructions, manuals and records, held by it or under its control or used by its employees for discharging its functions.
- Statement of the categories of documents that are held by it or under its control.
- Particulars of arrangement that exists for consultation with, or representation by, the members of the public in relation to the formulation of its policy or implementation thereof.
- Statement of the boards, councils, committees and other bodies consisting of two or more persons constituted as its part or for the purpose of its advice, and as to whether meetings of those boards, councils, committees and other bodies are open to the public, or the minutes of such meetings are accessible forpublic.

## **Time duration for resolving a query:**

The maximum time required to furnish the information requested by the applicant is maximum 30 days from the date of receipt of the application.

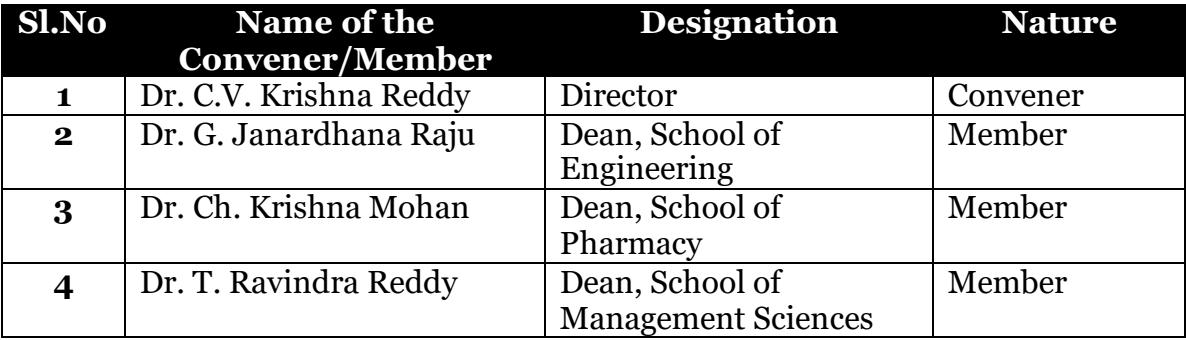

## **[THE RIGHT TO INFORMATION \(RTI\) ACT \(In English\)](/PDF/RTIACT_English.pdf)**

**[THE RIGHT TO INFORMATION \(RTI\) ACT \(In Telugu\)](/PDF/RTIACT_Telgu.pdf)**